APUNTE DE CURSO DE POSGRADO.

# **PROYECTO DE INDUCTORES DE ALISADO.**

## H. E. TACCA.

Cita:

H. E. TACCA (2012). PROYECTO DE INDUCTORES DE ALISADO. APUNTE DE CURSO DE POSGRADO.

Dirección estable:<https://www.aacademica.org/hernan.emilio.tacca/3>

ARK: <https://n2t.net/ark:/13683/pQxu/bhK>

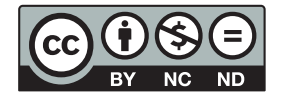

Esta obra está bajo una licencia de Creative Commons. Para ver una copia de esta licencia, visite [https://creativecommons.org/licenses/by-nc-nd/4.0/deed.es.](https://creativecommons.org/licenses/by-nc-nd/4.0/deed.es)

Acta Académica es un proyecto académico sin fines de lucro enmarcado en la iniciativa de acceso abierto. Acta Académica fue creado para facilitar a investigadores de todo el mundo el compartir su producción académica. Para crear un perfil gratuitamente o acceder a otros trabajos visite: https://www.aacademica.org.

### **PROYECTO DE INDUCTORES DE ALISADO**

Hernán E. Tacca

Laboratorio de Control de Accionamientos, Tracción y Potencia (LABCATYP) Facultad de Ingeniería - Universidad de Buenos Aires

#### **Expresión de la inductancia.**

En el caso de un inductor con entrehierro, planteando la ley de Ampère se tiene :

$$
H_a l_a + H_{Fe} l_{Fe} = n_L i_L \tag{1}
$$

donde,

*Ha* campo magnético en el aire

*H*<sub>Fe</sub> campo magnético en el hierro

*nL* número de espiras

 $i_l$  corriente por el arrollamiento

 $l_a$  longitud total del entrehierro

*l<sub>Fe</sub>* longitud del camino magnético medio en el hierro

Debido a la conservación del flujo, debe ser :  $B_a S_a = B_{Fe} S_{Fe}$ , lo que implica que,<br> $B_a = B_{Fe}/F$  (2.a) donde,  $F = S_a/S_{Fe}$  (2.b) con estas expresiones la ecuación donde,  $F = S_a / S_{Fe}$  (2.b) con estas expresiones la ecuación 1 queda :  $\frac{B_{Fe}}{A} \left( \frac{l}{l} \right)$  $\frac{Fe}{I} \left( \frac{l_a}{I} + \frac{l_{Fe}}{I} \right) = n_L i$  $a \rightarrow \iota_{Fe}$ +  $\big($  $\left(\frac{l_a}{R}+\frac{l_{Fe}}{R}\right)$  $= n_L i_L$  (3)

*F o rs*  $\overline{\mu_{\rho}}\left(\overline{F}+\overline{\mu_{rs}}\right)-n_L$ <sup>1</sup> ⎝ ⎠

donde  $\mu_{rs}$  es la permeabilidad relativa estática.

De la ecuación precedente se despeja  $B_{Fe}$  cuyo valor máximo resulta :

$$
B_m = F \gamma_s \mu_o \frac{n_L}{l_a} I_{L_{max}} \tag{4.1}
$$

donde : γ  $\mu_{rs}$   $\mu$   $\mu$ *s rs Fe a*  $\mu_{rs}$ *Fe a F l l l l* = + ≅ + 1 1 1  $\frac{1}{1 + \frac{1}{1 + \frac{1}{1 + \frac{1}{1}}}$  (4.b)

Para valores prácticos *F* está próximo a la unidad y resulta,  $0.8 \le \gamma_s < 1$ .

Por su parte, la sección del entrehierro puede aproximarse por :  $S_a = (A + e)(B + e)$ donde :  $e = l_a/2$ , con lo cual resulta :

$$
F = \frac{S_a}{S_{Fe}} = \frac{(A+e)(B+e)}{A B} = 1 + e \frac{A+B}{A B} + \frac{e^2}{A B}
$$
 y despreciando  $\frac{e^2}{A B}$  se tiene :  

$$
F = 1 + \frac{e}{A} \left(1 + \frac{1}{B/A}\right)
$$
 (5)

Con las expresiones :  $e = l_a/2$  ;  $F_s = B/A$  y  $S_{Fe} = F_s A^2$  la ecuación 5 queda :

$$
F = 1 + \frac{1}{2} \frac{l_a}{\sqrt{S_{Fe}}} \left( \frac{1 + F_s}{\sqrt{F_s}} \right)
$$
 (6)

PI - 2

La inductancia estática se define como : 
$$
L_s = \frac{n_L \Phi}{I_L} = \frac{n_L B_m S_{Fe}}{I_{L_{max}}}
$$
 (7)

Sustituyendo la expresión 4 en la 7 se obtiene :  $L_s = A_{L_s} n_L^2$  (8.a)

donde : 
$$
A_{L_s} = F \gamma_s \mu_o \frac{S_{Fe}}{l_a}
$$
 (8.b)

Por otra parte, la inductancia incremental se define como :  $L_{\Delta} = n_L \frac{\Delta \phi}{\Delta i_L}$ Δ  $= n_L \frac{\Delta \Phi}{\Delta i_L}$  (9)

con lo cual, en función de la densidad de flujo :  $L_{\Lambda} = n_L S_{Fe} \frac{\Delta B}{\Delta B}$  $\frac{L}{\Delta i}$   $\frac{L}{\Delta i}$ Δ  $= n_L S_{Fe} \frac{\Delta B}{\Delta i_L}$  (10)

y se define : 
$$
\frac{\Delta B}{\Delta H} = \mu_o \ \mu_{r\Delta}
$$
 (11)

donde  $\mu_{r\Delta}$  es la permeabilidad relativa incremental.

Aplicando la ley de Ampère se deduce : 
$$
\Delta B = F \gamma_{\Delta} \mu_o \frac{n_L}{l_a} \Delta i_L
$$
 (12.a)

donde : 
$$
\gamma_{\Delta} = \frac{1}{1 + \frac{F}{\mu_{r\Delta}} \frac{l_{Fe}}{l_a}} \approx \frac{1}{1 + \frac{1}{\mu_{r\Delta}} \frac{l_{Fe}}{l_a}}
$$
 (12.b)

Reemplazando la ecuación 12.a en la 10 se obtiene :  $L_{\Delta} = A_{L_{\Delta}} n_{L}^{2}$  (13.a)

donde : 
$$
A_{L_{\Delta}} = F \gamma_{\Delta} \mu_o \frac{S_{Fe}}{l_a}
$$
 (13.b)

 Relacionando las expresiones 8.a y 13.a se obtiene : *L L A <sup>s</sup> A L*  $L_s$  / *s*  $\frac{\Delta}{\Delta} = \frac{H_{L_{\Delta}}}{\Delta} = \frac{\gamma_{\Delta}}{\Delta}$ γ (14)

Normalmente es  $\mu_{r\Delta} \leq \mu_{rs}$ , lo que implica que  $\gamma_{\Delta} \leq \gamma_{s}$  y en consecuencia resulta  $L_{\scriptscriptstyle\Lambda} \leq L_{\scriptscriptstyle\rm c}$ .

Hay dos situaciones en las que  $L_{\Lambda} \cong L_{s}$ , ellas son :

a) Lejos del punto de saturación magnética. Cuando  $B_m \ll B_{sat}$  se tiene que  $\mu_{rA} \approx \mu_{rs}$  y por lo tanto,  $\gamma_A \cong \gamma_s$  lo cual implica que ambas inductancias sean aproximadamente iguales.

b) Cuando se tiene  $l_a \gg \frac{l_{Fe}}{l} > \frac{l}{l}$ *r Fe rs*  $>> \frac{`Fe}{`} >$  $\mu_{r\Delta}$   $\mu$ , pues en tal caso es  $\gamma_{\Delta} \cong \gamma_s \cong 1$  y por lo tanto, también

resulta  $L_{\Delta} \cong L_{s}$  y esto es válido aún en vecindades de la saturación magnética.

En la práctica, se adopta  $B_m$  próximo a  $B_{sat}$ , por lo que resulta  $\mu_{rA} \ll \mu_{rs}$ , con lo cual  $\frac{l_{Fe}}{l} >> \frac{l}{l}$ *r Fe*  $\mu_{r\Delta}$   $\mu_{rs}$  $>> \frac{e_{Fe}}{e}$  y por consiguiente basta verificar que sea :  $l_a \gg \frac{l_{Fe}}{\mu_{r\Delta}}$ >>  $\mu_{\scriptscriptstyle r\Delta}$  $(15)$ 

como condición de proyecto para que la inductancia incremental sea igual a la estática (o normal) y que además, sea constante e invariable con la corriente de trabajo (para  $I_L \leq I_{L_{max}}$ ).

La permeabilidad incremental  $\mu_{r\Delta}$  es función de  $B_m$  y de  $\Delta B$ , resultando mínima para *Bm* próximo a la saturación.

Habitualmente los fabricantes dan curvas experimentales que permiten obtener  $\mu_{r\Lambda}$  en función de las condiciones de operación elegidas para el material adoptado.

#### **Cálculo de la sección del núcleo.**

 En función de la densidad de corriente y la sección del conductor, el valor eficaz de la corriente puede expresarse por :

$$
I_{L_{ef}} = \sigma_{I_L} S_{Cu} = \sigma_{I_L} F_b \frac{S_V}{n_L} = \sigma_{I_L} F_b F_V \frac{S_{Fe}}{n_L}
$$
 (16)

Considerando  $L_{\Delta} = L_{s} = L$ , despejando  $n_{L}$  de la expresión anterior y sustituyéndolo en la ecuación 7 se obtiene :

$$
S_{Fe} = \sqrt{\frac{L \ I_{L_{ef}} \ I_{L_{max}}}{\sigma_{I_L} \ F_b \ F_V \ B_m}}
$$
(17)

#### **Cálculo del entrehierro.**

Siempre para  $L_{\Delta} = L_{s} = L$ , de las ecuaciones 4.a y 7, eliminando  $n_{L}$  se deduce :

$$
l_a = \mu_o \frac{L}{S_{Fe}} \left( F \gamma_s \right) \left( \frac{I_{L_{max}}}{B_m} \right)^2 \tag{18}
$$

#### **Cálculo del número de espiras.**

De la ecuación 4.a se despeja :

$$
n_L = \left(\frac{B_m}{I_{L_{max}}}\right) \frac{l_a}{\mu_o \ F \ \gamma_s} \tag{19}
$$

#### **Ecuaciones de proyecto.**

Adoptando en primera instancia *F*  $\gamma_s = 0.94$  y expresando el entrehierro en mm, la sección en cm<sup>2</sup> y la densidad de corriente en A/mm<sup>2</sup>, se obtiene :

$$
S_{Fe} \text{[cm}^2 \text{]} = 10 \sqrt{\frac{L_{\text{[H]}} I_{L_{ef}}[A] I_{L_{max}}[A]}{F_b F_V B_{m} [T] \sigma_{L} [A/\text{mm}^2]}}
$$
(20.a)

$$
l_{a[\text{mm}]} = 12 \frac{L_{\text{[H]}}}{S_{Fe[\text{cm}^2]}} \left(\frac{I_{L_{max}[A]}}{B_{m[\text{T}]}}\right)^2 \tag{20.b}
$$

$$
n_L = 850 \left( \frac{B_{m[T]}}{I_{L_{max}[A]}} \right) l_{a[mm]}
$$
 (20.c)

#### **Curvas de proyecto para inductores de alisado.**

De la expresión de dimensionamiento (ecuación 17) se deduce :

$$
L I_{L_{ef}} I_{L_{max}} = \sigma_{I_L} F_b F_V B_m S_{Fe}^2
$$
 (21)

Sustituyendo :  $I_{L_{max}} = f_{cr} I_{L_{ef}}$  (22)

en la ecuación 21 , resulta : 
$$
L I_{L_{ef}}^2 = \frac{\sigma_{I_L}}{f_{cr}} F_b F_V B_m S_{Fe}^2
$$
 (23)

Por otra parte : 
$$
I_{L_{ef}}^2 R_{Cu} = \sigma_{I_L}^2 S_{Cu}^2 R_{Cu} = \sigma_{I_L}^2 \rho_{Cu} n_L l_{em} S_{Cu}
$$
 (24)

y sustituyendo en esta expresión :  $S_{Cu} = F_h F_v \frac{S}{S}$  $F_{C} = F_b$   $F_V \frac{\Delta_{Fe}}{n_L}$ *L*  $= F_h F_V \frac{\partial F_e}{\partial T}$  (25)

se obtiene :  $I_{L_{ef}}^2 R_{Cu} = \sigma_{I_L}^2 \rho_{Cu} l_{em} F_b F_v S_{Fe}$  (26)

Sustituyendo la ecuación 26 en la 23 se obtiene :

$$
L I_{L_{ef}}^{2} = \frac{S_{Fe}}{\rho_{Cu} l_{em}} \frac{I_{L_{ef}}^{2} R_{Cu}}{f_{cr} \sigma_{I_{L}}} B_{m}
$$
 (27)

Se define  $A_R$  como:

$$
A_R = \frac{R_{Cu}}{n_L^2} = \rho_{Cu} \frac{l_{em}}{F_b \ S_V} = \rho_{Cu} \frac{l_{em}}{F_b \ F_V \ S_{Fe}}
$$
 (28)

de donde se despeja : 
$$
\frac{S_{Fe}}{\rho_{Cu} l_{em}} = \frac{1}{F_b F_V A_R}
$$
 (29)

Sustituyendo la ecuación 29 en la 27 resulta :

$$
L I_{L_{ef}}^{2} = \left(I_{L_{ef}}^{2} R_{Cu}\right) \frac{B_{m}}{f_{cr} \sigma_{I_{L}}} \frac{1}{F_{b} F_{V} A_{R}}
$$
(30)

Normalmente se especifica  $A_R$  para  $F_b = 0.5$ , es decir que para un valor distinto 1

de 
$$
F_b
$$
 debe hacerse la corrección :  $A_R = A_R \bigg|_{0,5} \frac{1}{2 F_b}$  (31)

y sustituyendo la ecuación 31 en la expresión 30 , ésta queda :

$$
L I_{L_{ef}}^{2} = \left(I_{L_{ef}}^{2} R_{Cu}\right) \frac{B_{m}}{f_{cr} \sigma_{I_{L}}} \frac{2}{F_{V} A_{R}}_{0.5}
$$
 (32)

Mediante la expresión 32 puede graficarse  $LI_{Lef}^2$  en función de  $/I_{Lef}^2 R_{Cu}$  con

*A<sub>R*</sub> <sub>0.5</sub> como parámetro (ver Manual Siemens de Ferrites 90/91, pags. 54 y 55). Para inductancia mínima, con conducción continua (crítica) es  $f_{cr} = \sqrt{3}$ .

Por otra parte,

$$
LI^2 = A_L n_L^2 I^2
$$
 (33)

$$
R_{Cu} I^2 = A_R n_L^2 I^2
$$
 (34)

y haciendo el cociente entre las ecuaciones 33 y 34 :

$$
\frac{L I^2}{R_{Cu} I^2} = \frac{A_L}{A_R} = 2 F_b \frac{A_L}{A_R \big]_{0.5}}
$$
(35)

De la ecuación 35 puede despejarse :

$$
A_L = \frac{\left(L I^2\right)}{\left(R_{Cu} I^2\right)} \frac{A_R I_{0,5}}{2 F_b} \tag{36}
$$

expresión con la que puede calibrarse cada curva *L I*<sup>2</sup> en función del *A<sub>L</sub>* requerido. Con lo cual, puede luego determinarse el entrehierro necesario.

También es posible calibrar las curvas en permeabilidad efectiva ( $\mu_{ef}$ ) definiendo :

$$
\mu_{ef} = \frac{A_L}{\mu_o} \frac{l_{Fe}}{S_{Fe_{ef}}}
$$
\n(37)

La potencia perdida en calor es  $R_{Cu}$   $I^2$ , con lo cual puede estimarse la sobreelevación de la temperatura una vez adoptado el núcleo.

 En el caso de inductores de alisado pueden despreciarse las pérdidas debidas al zumbido de corriente (en el núcleo) y en consecuencia, puede transferirse calor al núcleo con lo cual la sobreelevación de temperatura será inferior a la estimada mediante la ecuación conservativa antes presentada para transformadores.

En la expresión 32 es 
$$
f_{cr} = \sqrt{1 - \delta i_L + \frac{1}{3} \delta i_L^2}
$$
 (38)

*Ejemplo :* 

Adoptando un núcleo E42-15 , de la hoja de datos se obtiene :  $S_V = 1.77 \text{ cm}^2$ ;  $S_{Fe} = 1.78 \text{ cm}^2$ ;  $F_V = 0.994$ ;  $A_R \big]_{0.5} = 17 \mu \Omega$ ;  $R_{\theta_{tot}} = 19 \text{ °C/W}$ 

Para una sobreelevación de temperatura  $\Delta \theta = 50^{\circ}$ C la máxima densidad de corriente admisible (dada por la ecuación AIII.27) será :  $\sigma_{I_L} = 5.3 \text{ A} / \text{mm}^2$  y con un valor de rizado de corriente típico de  $\Delta I_L \cong I_{L_{ef}}/3$  según la ecuación 38 se calcula  $f_{cr} = 1.17$ .

Para un material N27, adoptando  $B_m = 0.2$  T con la ecuación 32 se obtiene :

$$
\frac{\left(L I_{L_{ef}}^{2}\right)}{\left(I_{L_{ef}}^{2} R_{Cu}\right)} = 3.8 \frac{A^{2} \text{ mH}}{W}
$$

que concuerda aceptablemente con el valor promedio calculado con el gráfico del fabricante.

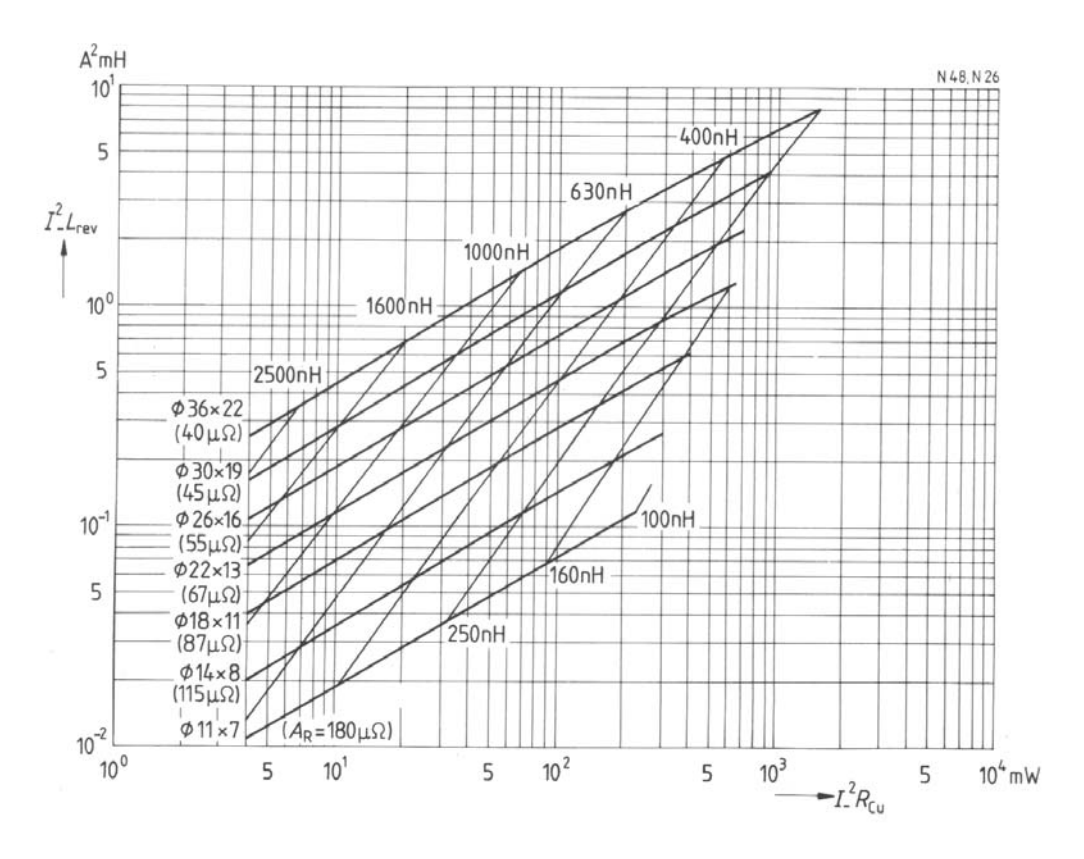

**Fig. 1: Curvas del manual de Siemens Siferrit para el diseño de inductores empleando cazoletas de tipo P (para los materiales N27 y N48).** 

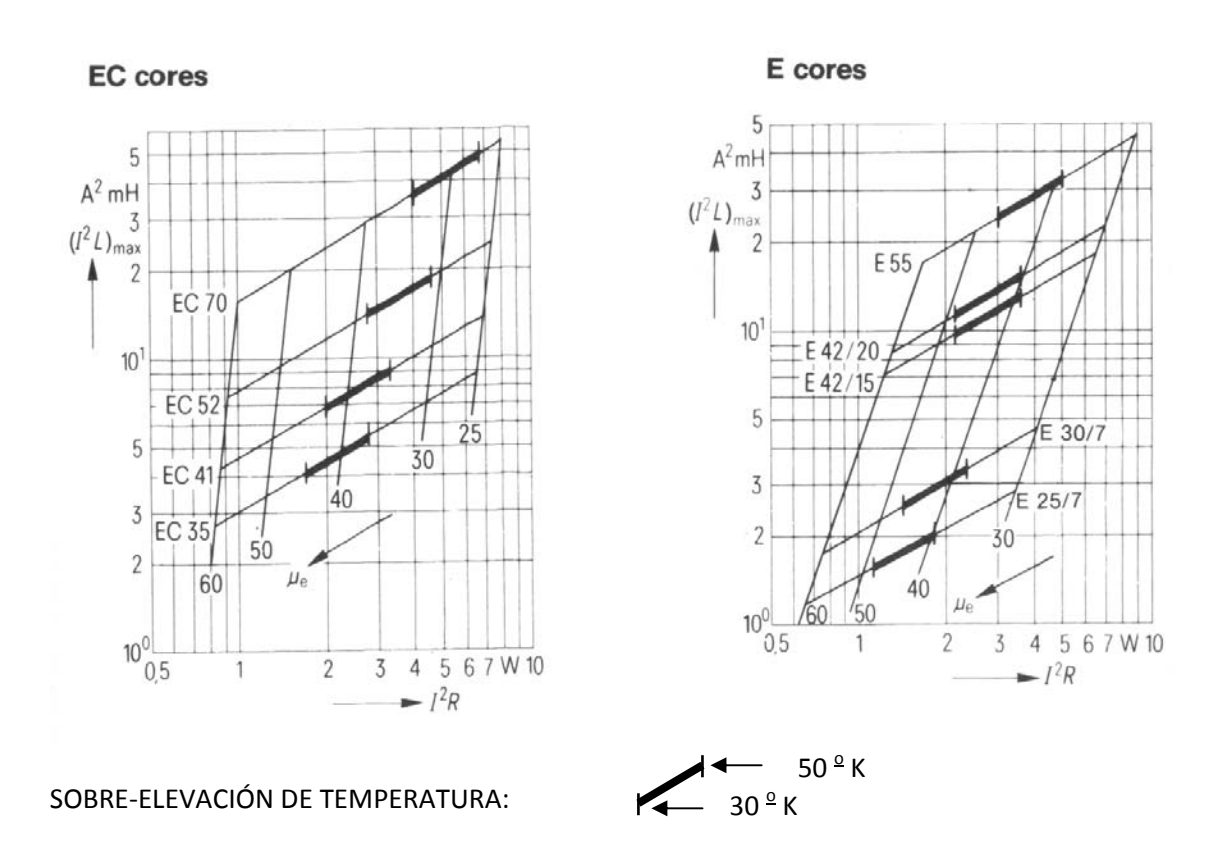

**Fig. 2: Curvas del manual de Siemens Siferrit para el diseño de inductores empleando núcleos de tipo EC y E (para el material N27).**